- インターネット出願操作について

l

 $\overline{\phantom{a}}$ 

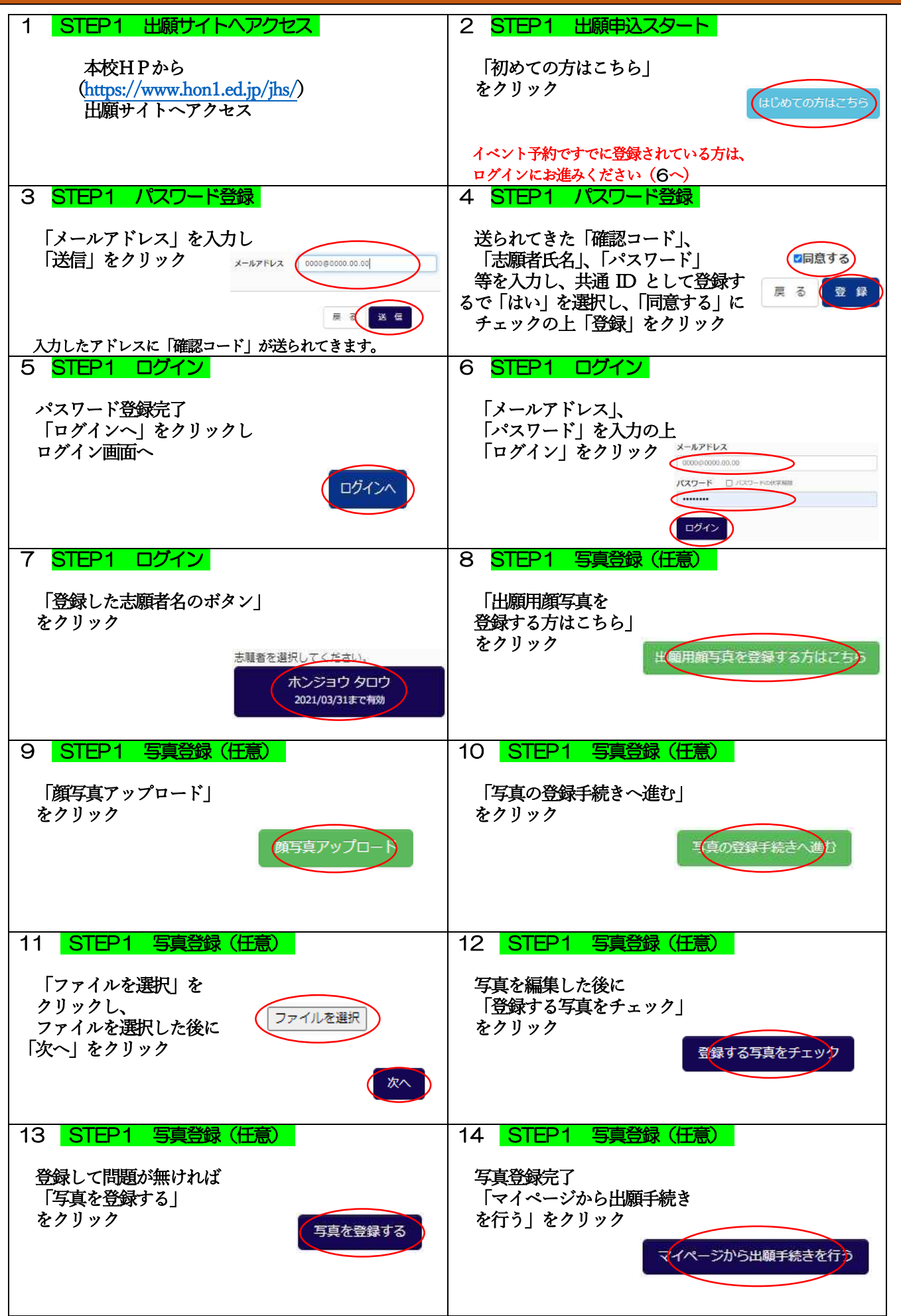

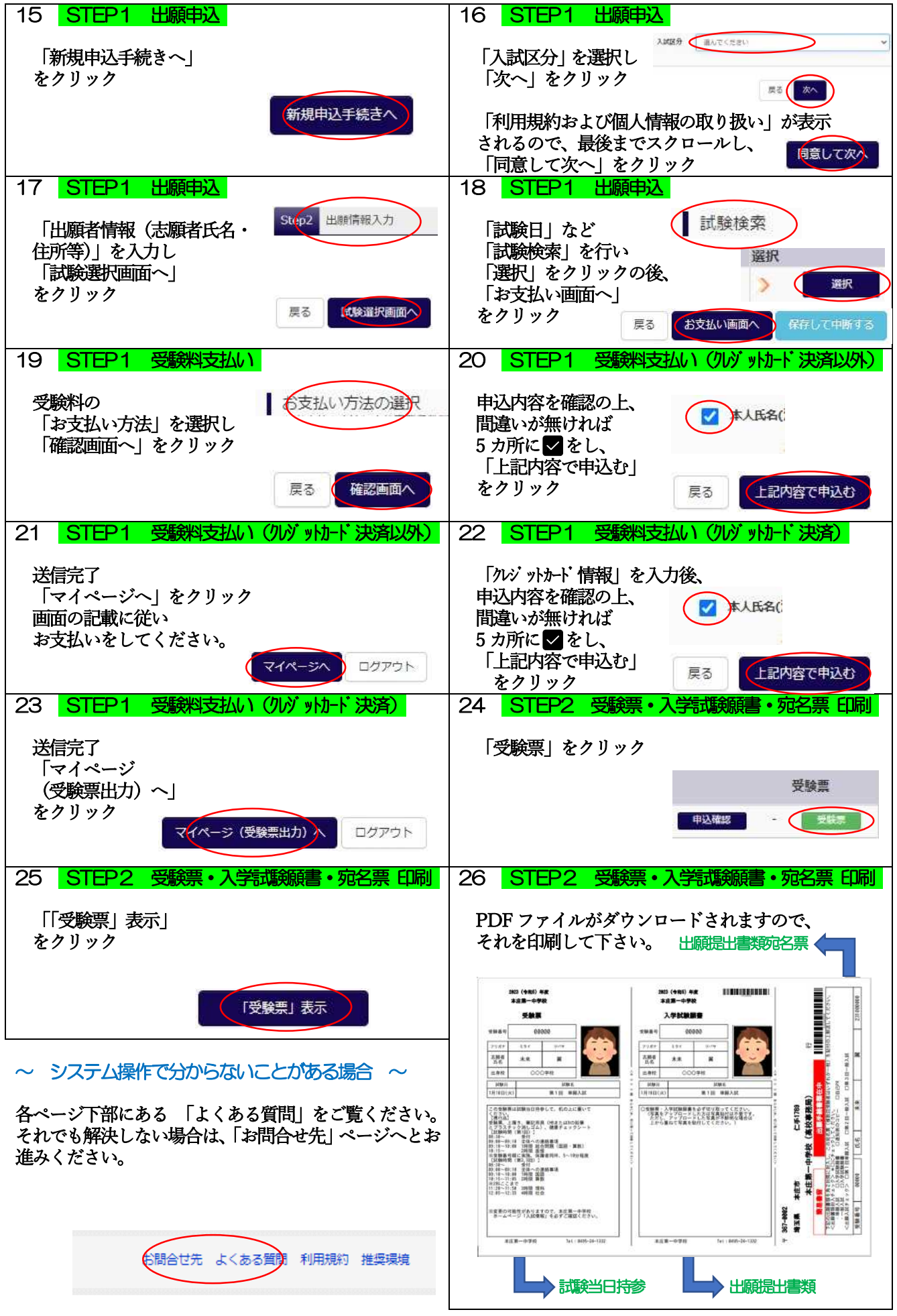

## 出願書類

- ① 令和6年度入学試験願書
- ② 通知表のコピー ※一般入試受験者は不要

小学校6年生1 学期または2学期の成績通知表一式の

表裏すべてをA4の用紙にコピーしたもの

(前・後期制の場合は前期のもの)

③ 検定取得、表彰、大会結果などの自己PR 書類のコピー ※一般入試受験者は不要

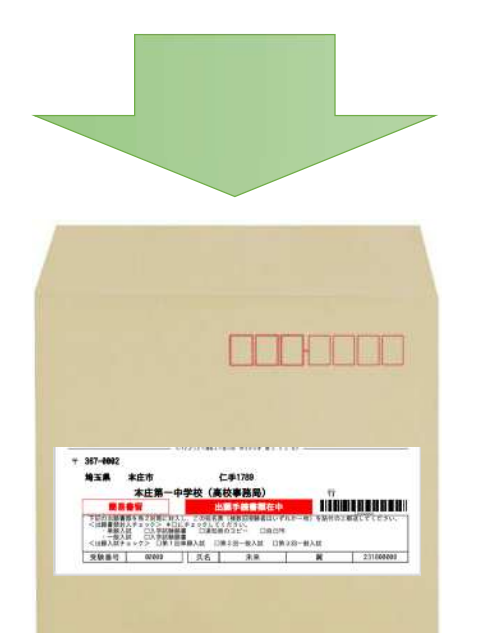

## 〒367-0002 埼玉県本庄市仁手2167-1 TEL 0495-24-1332

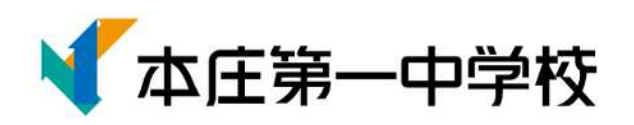